# epati

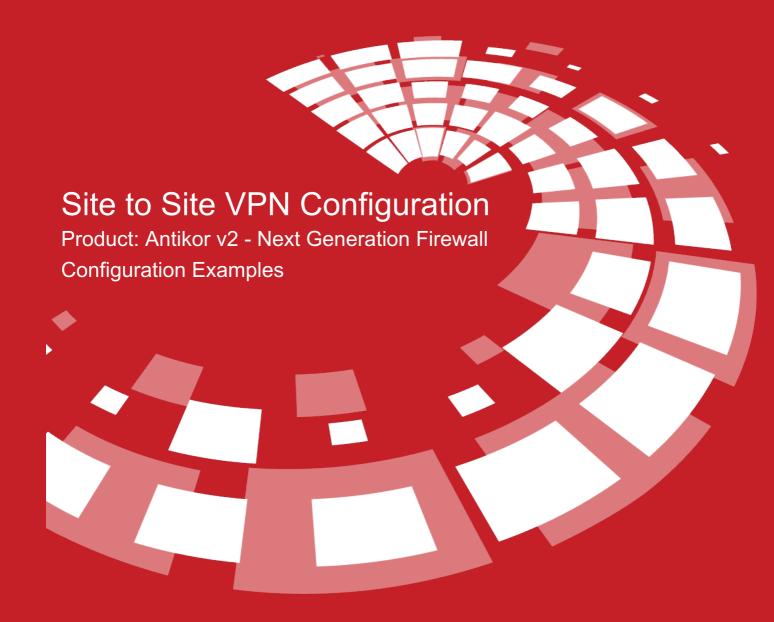

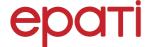

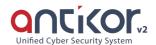

# **Site to Site VPN Configuration**

### **Summary**

**Site to site VPN** is a common network used to provide secure communication between organizations for remote location offices or with any organization.

### **Network Topology**

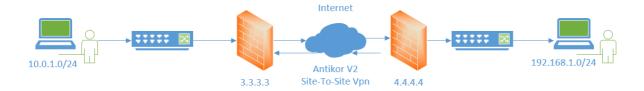

## Configuration

1) Firstly, click Site to Site VPN Settings, under the VPN Management menu.

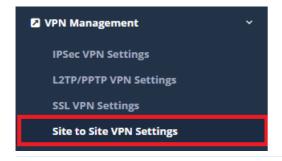

2) Click "add" button create for new record.

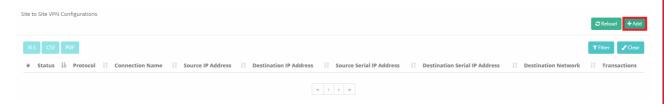

3) Site To Site Vpn records are completed by filling the required information.

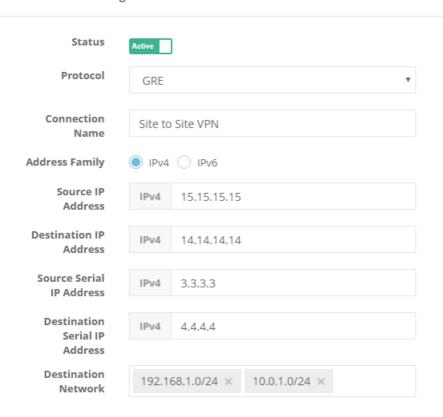

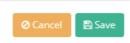

Once you have entered the required settings, the Site To Site Vpn service is started in the Dashboard to initiate the connection.

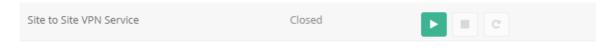

### ePati Cyber Security Technologies Inc.

Mersin Universitesi Ciftlikkoy Kampusu Teknopark Idari Binasi Kat: 4 No: 411 Zip Code: 33343 Yenisehir / MERSIN / TURKIYE

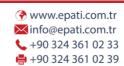

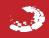